#### **[DUURZAAMHEID EN HET IDEALE KANTOOR](#page-15-0)** 1

#### **[WAT IS HET IDEALE KANTOOR?](#page-1-0)**

**[AKOESTIEK](#page-2-0)**

**[LICHT](#page-6-0)**

**[LUCHTKWALITEIT](#page-8-0)**

**[THERMISCH COMFORT](#page-10-0)**

**[BUSINESS CASE](#page-12-0)**

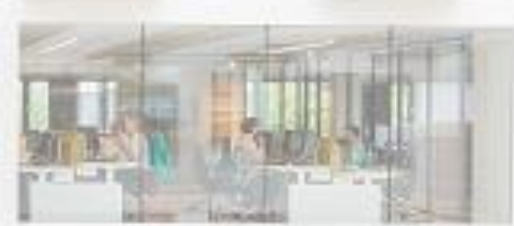

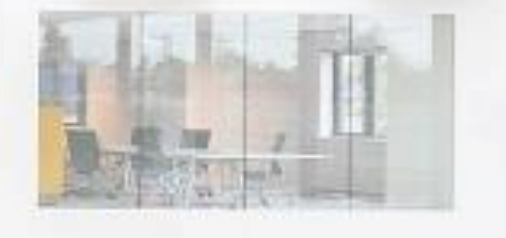

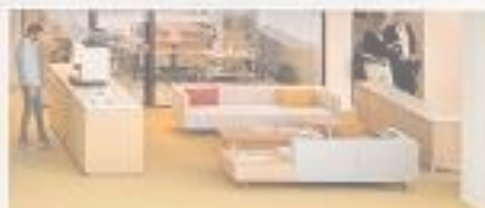

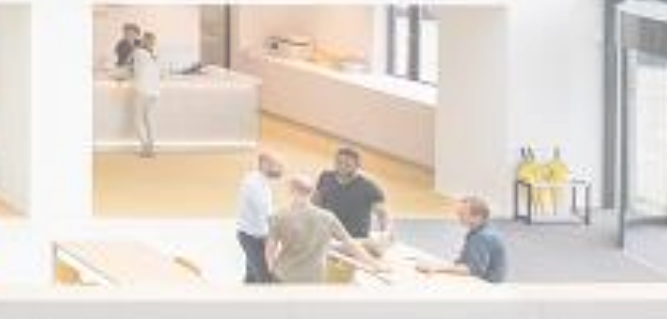

#### **WAT IS EEN IDEAAL KANTOOR?**

- Een ideaal kantoor is een plaats waar op lange termijn productief, comfortabel en gezond gewerkt kan worden.
- Hier is controle over akoestiek, licht, thermisch comfort en lucht voor nodig.
- Wetenschappelijke studies tonen de impact van akoestiek, licht, thermisch comfort en luchtkwaliteit aan.

<span id="page-1-0"></span>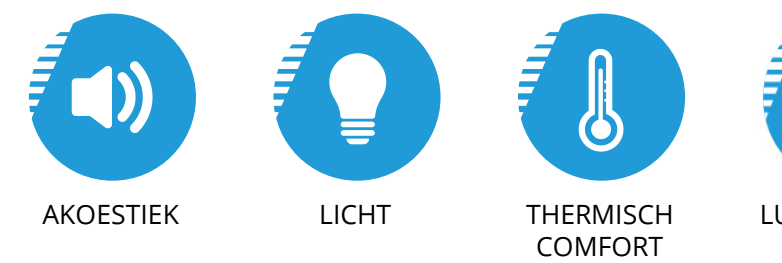

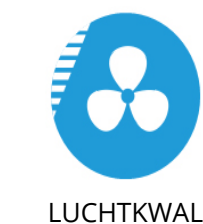

[LUCHTKWALITEI](#page-8-0)T

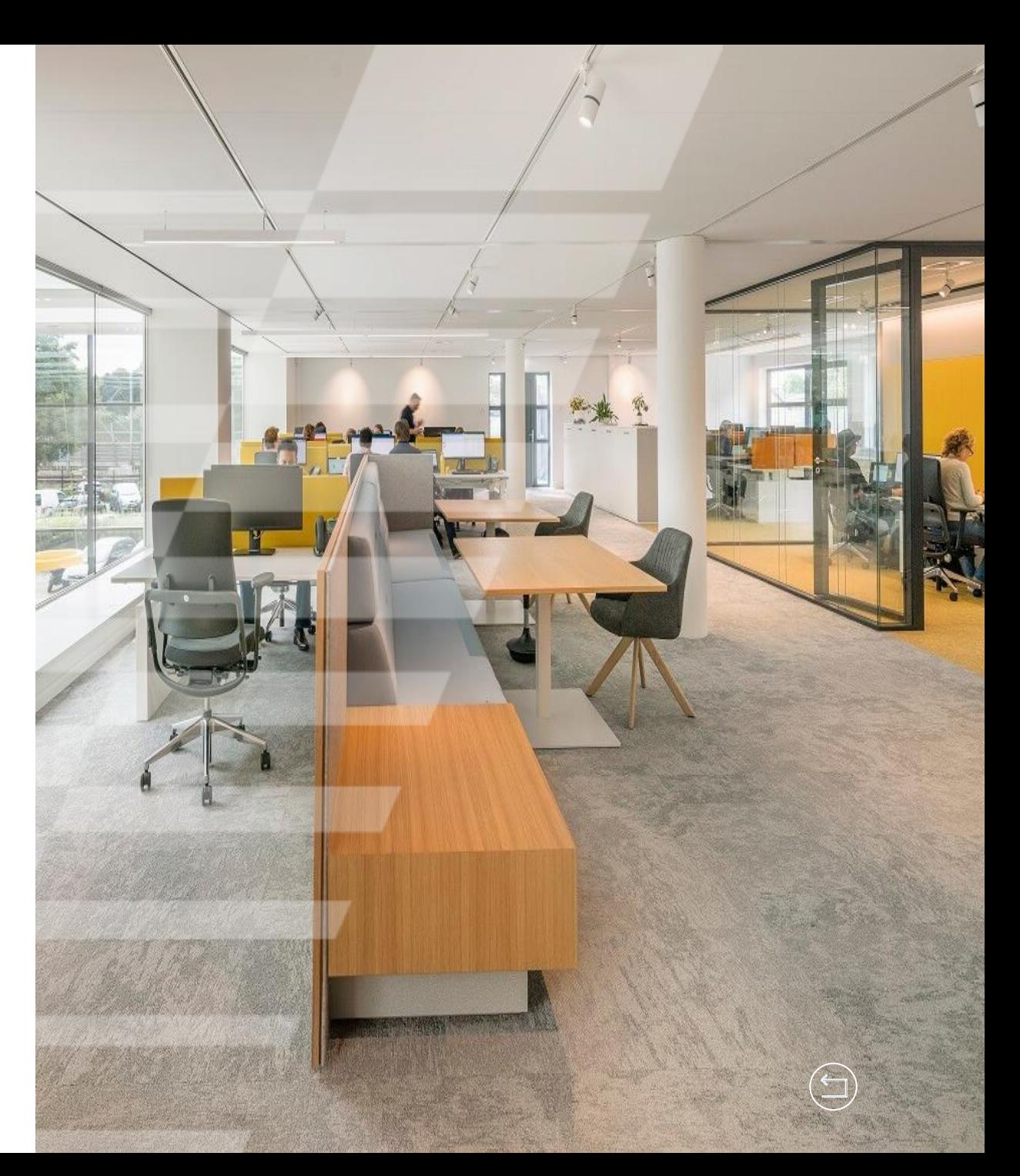

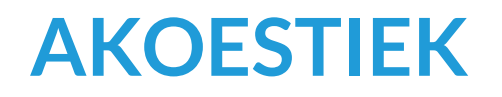

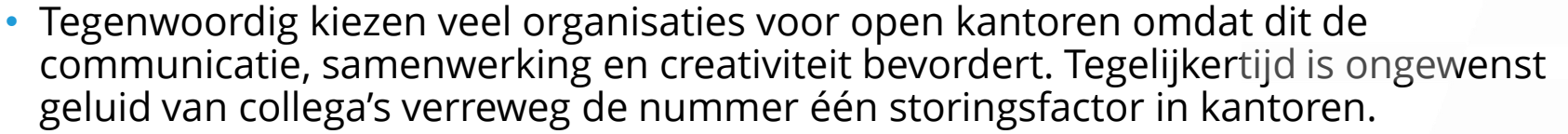

- 90% van de kantoormedewerkers geeft aan dat ze aanmerkelijker productiever zouden zijn wanneer geluidsoverlast zou worden geminimaliseerd.
- De totale productiviteit kan door goede akoestiek toenemen met 9%
- Peutz:\* 'Hinderlijk geluid beïnvloedt het comfort, de gezondheid en de productiviteit.'

*"Proberen te luisteren met slechte akoestiek is als proberen te lezen zonder licht"*

\*Onafhankelijk bureau van raadgevende ingenieurs op het gebied van o.a. akoestiek, lawaaibeheersing en bouwfysica.

<span id="page-2-0"></span>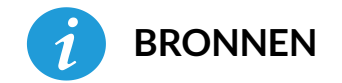

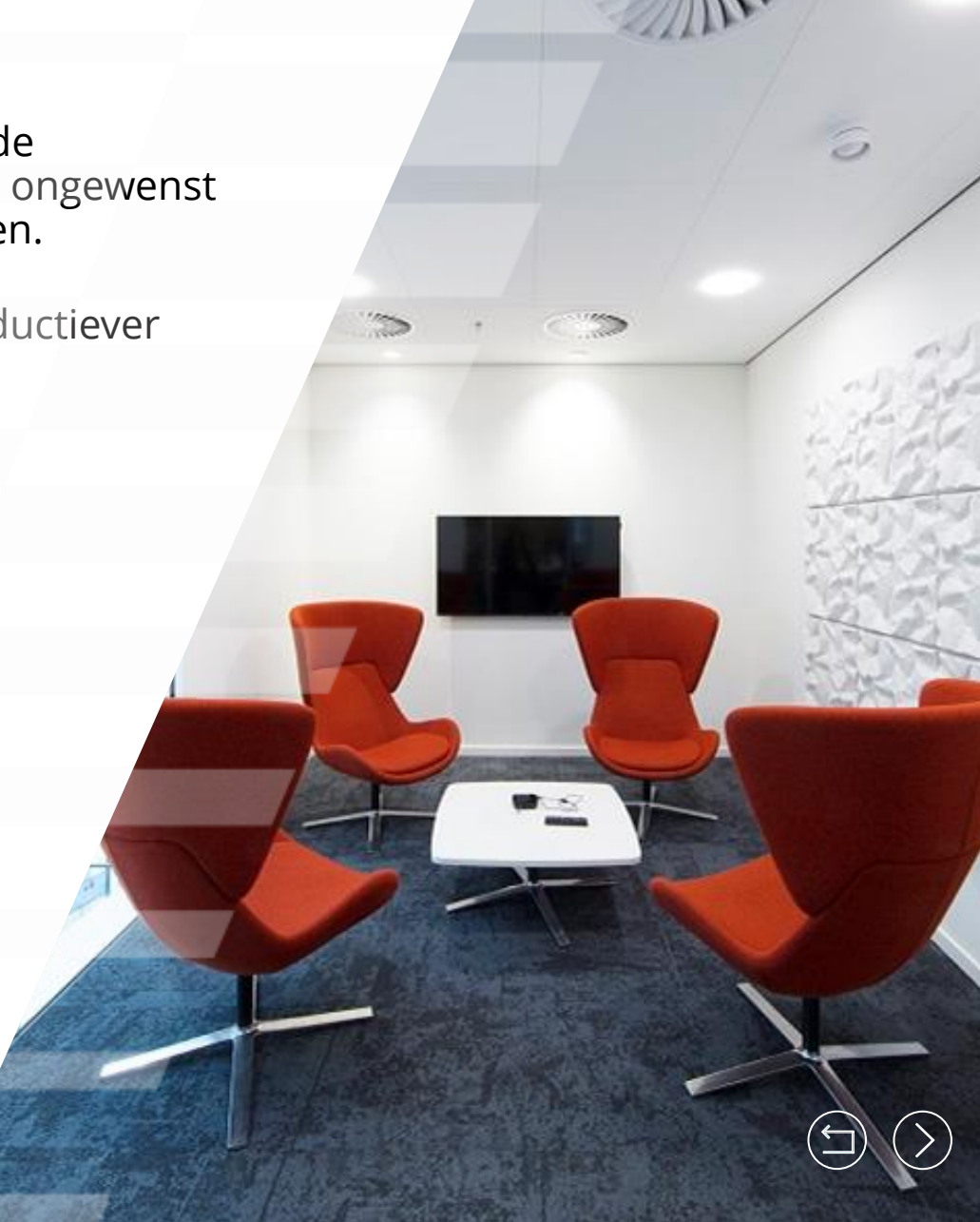

#### **AKOESTIEK**

- Voordat de afbouw start wijzen wij u op de aandachtspunten voor wat betreft ruimteakoestiek en geluidsisolatie.
	- − Welke activiteiten en werkzaamheden worden er verricht in een ruimte?
	- − Hoe groot is de ruimte, wat gebeurt er in de aanpalende ruimtes, welk meubilair staat er in de ruimte en welke geluidsbronnen zijn er?
	- − Welke specifieke behoeften hebben de gebruikers van de ruimte?
	- − Op welke locatie staat het kantoor en welke geluidsfactoren zijn er in de directe omgeving?
- Verwol wijst u op de akoestische aandachtsgebieden en schakelt waar nodig akoestische specialisten in.

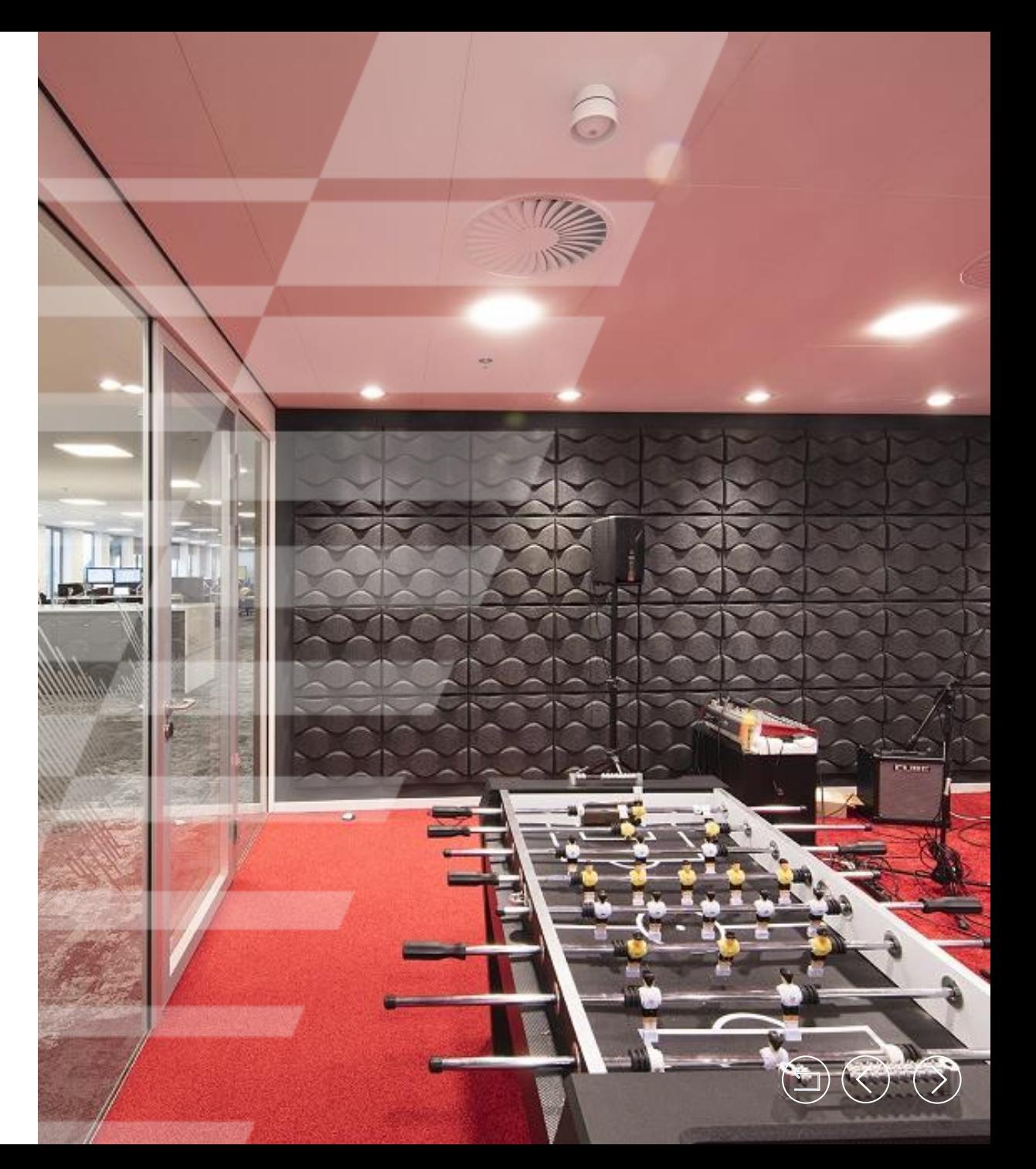

<span id="page-3-0"></span>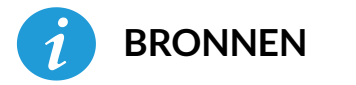

# **RUIMTEAKOESTIEK**

- Goede spraakverstaanbaarheid en beperkte nagalmtijd is van groot belang in een kantooromgeving. Bijvoorbeeld in:
	- − algemene ruimtes zoals pantry's en bedrijfsrestaurants. Het is hier belangrijk om het geluidsniveau laag te houden zodat het 'cocktail effect' (Lombard effect) wordt voorkomen.
	- − Vergaderruimtes. Hinderlijke wand-tot-wand echo's (flutterecho's) door horizontale geluidsverplaatsing moeten voorkomen worden om een goede spraakverstaanbaarheid te creëren
- De Verwol Absorlux producten bieden akoestische oplossingen aan de wand, aan het plafond en het interieur.

<span id="page-4-0"></span>*ABSORLUX HAALT DE HOOGST MOGELIJKE ABSORPTIEWAARDE VAN α<sup>W</sup> 1,00.*

# **GELUIDSISOLATIE**

- Geluidsisolatie is belangrijk om concentratieniveaus te kunnen halen en privacy te kunnen garanderen. Denk aan:
	- − Concentratieruimtes dienen zeer goede geluidsisolatiewaardes te hebben, waarmee voorkomen wordt dat geluid de ruimte binnenkomt of uitgaat.
	- − Overlegruimtes moeten een goede geluidsisolatiewaarde hebben om te voorkomen dat geluid de ruimte binnenkomt of zich verlaat naar aangrenzende ruimtes.
- De Slimline Systeemwanden van Verwol halen uitzonderlijke geluidsisolatiewaardes
	- − Glas tot 50 dB
	- − Dicht tot 55 dB

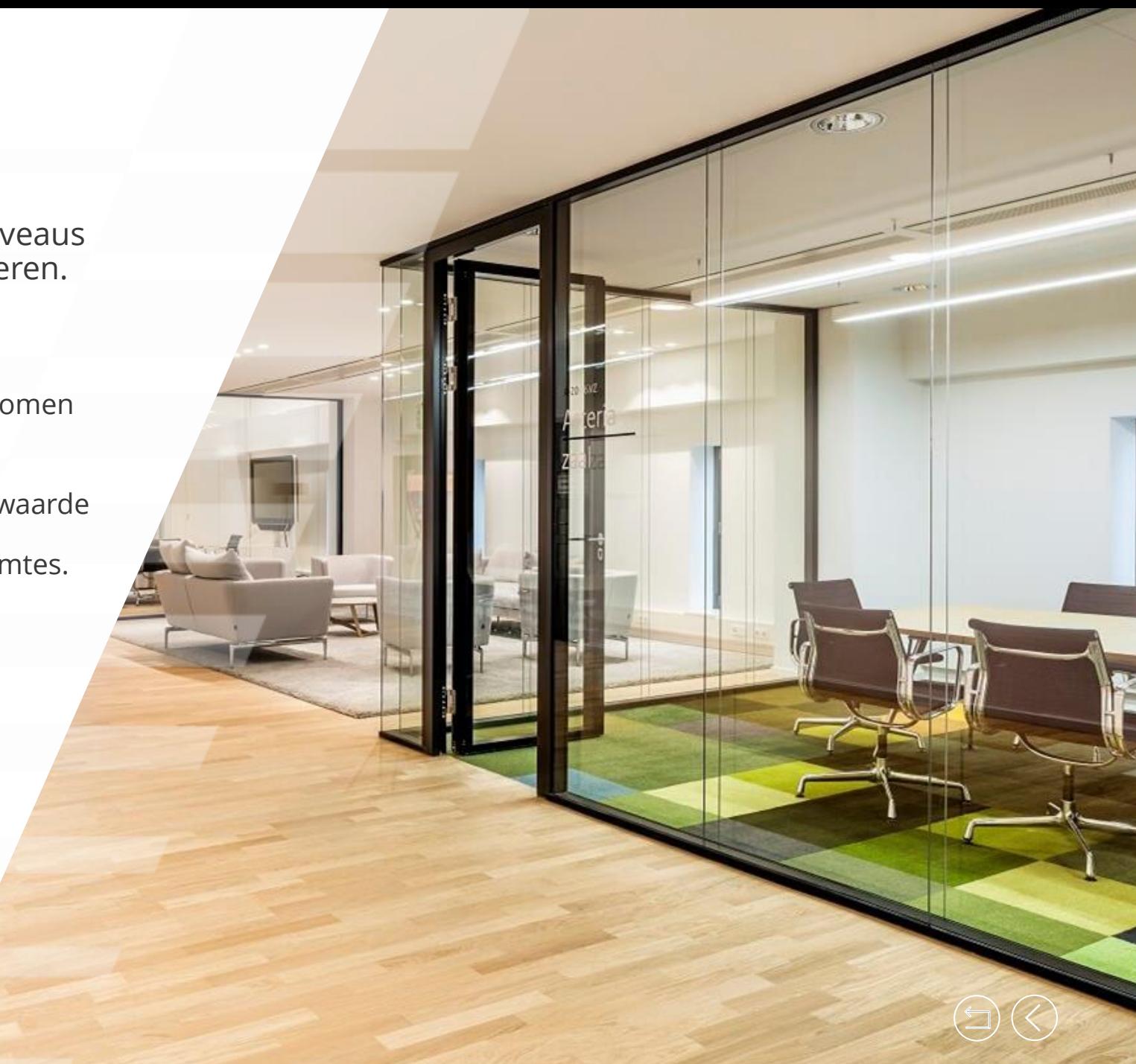

#### **LICHT**

- Verlichting heeft een diepgaand effect op hoe we ons voelen, en hoe we presteren.
- Natuurlijk daglicht is de beste bron maar moet aangevuld worden met kunstlicht om de gewenste lichtwaardes te halen.
- Licht is van invloed op de sfeer in een kantoor en heeft effect op de merkidentiteit.
- Ongeveer 30% van alle elektriciteit die in gebouwen wordt verbruikt, komt voor rekening van verlichting.

*VERLICHTING IS VAN GROTE INVLOED OP PRODUCTIVITEIT, SFEER, GEZONDHEID EN ENERGIEVERBRUIK.*

<span id="page-6-0"></span>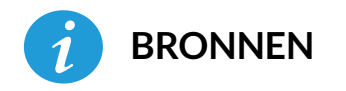

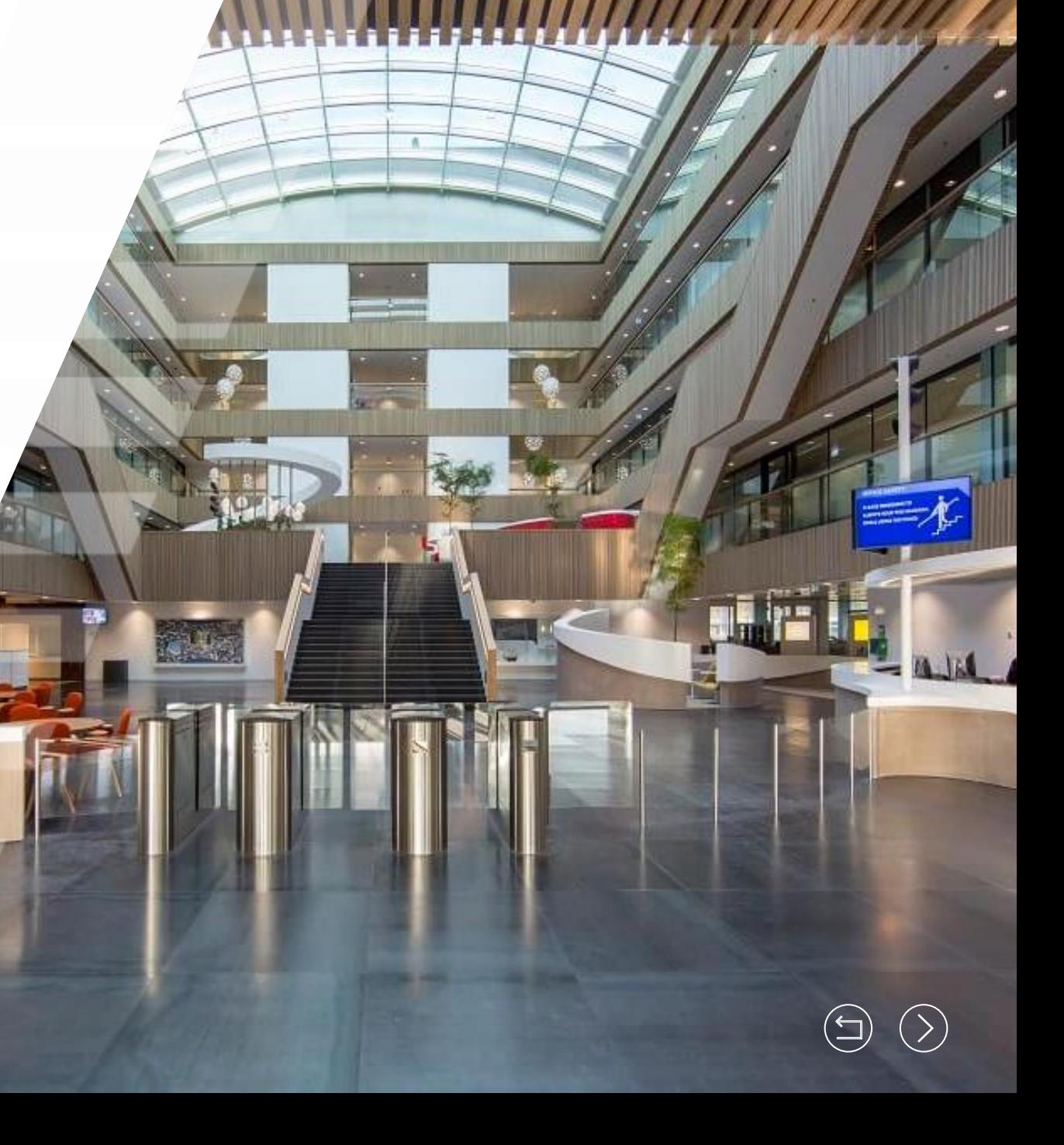

#### **LICHT**

- Verbetering van het licht in een kantoor kan bestaan uit een hogere verlichtingssterkte, minder contrast en het voorkomen van verblinding.
- Verhoging van het lichtniveau van 300 naar 500 lux (norm NEN-1246-1) ) verhoogt de productiviteit met 8 procent.
- Verwol wijst u op aandachtsgebieden en werkt met gespecialiseerde lichtpartners.

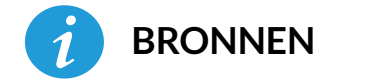

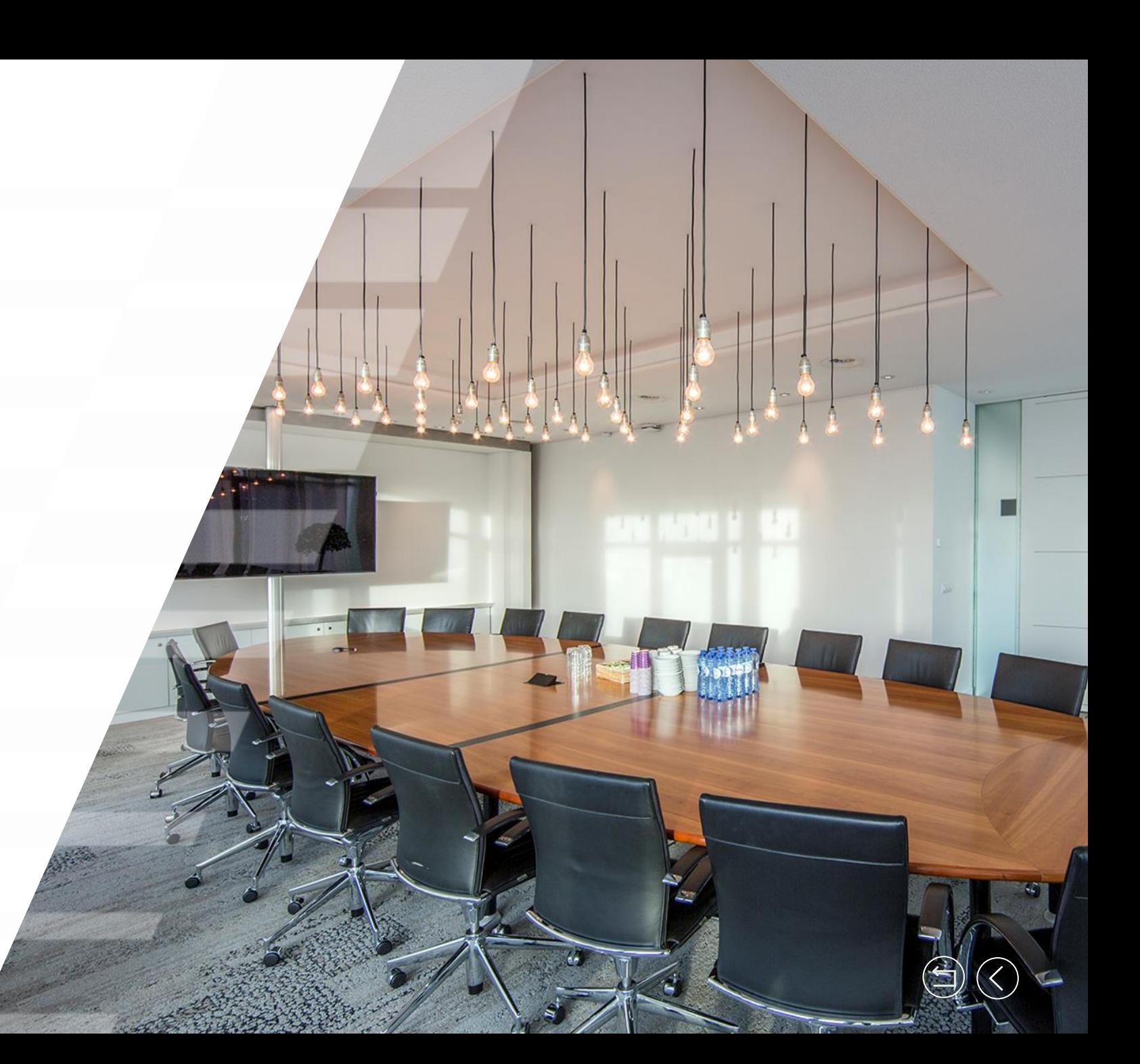

## **LUCHTKWALITEIT**

- Tegenwoordig worden kantoren zo goed geïsoleerd dat er veel te weinig luchtcirculatie is.
- Luchtcirculatie voorkomt de aanwas en verspreiding van bacteriën, virussen, pollen, huisstofmijten en schimmels
- 'Ongezonde materialen' zijn de bron van giftige stoffen zoals formaldehyde in kantoren.
- Schadelijke stoffen leiden tot het sick building syndroom. Dit is reeks gezondheidsklachten die veroorzaakt wordt door een slechte kwaliteit van de lucht in een gebouw.

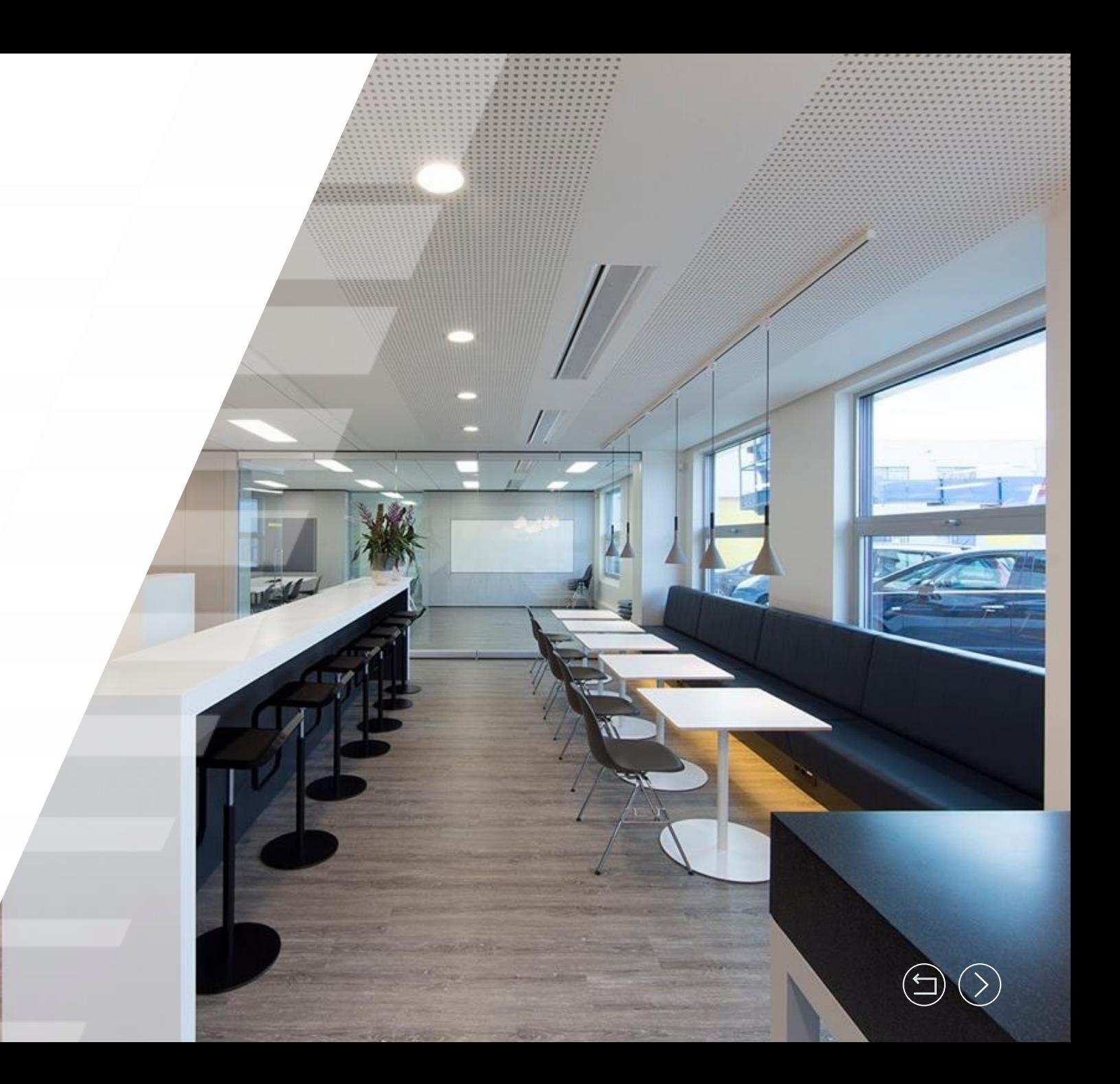

<span id="page-8-0"></span>![](_page_8_Picture_6.jpeg)

# **LUCHTKWALITEIT**

- Te hoge CO2-waardes en te lage luchtvochtigheid zorgen voor concentratieverlies, verminderde arbeidsproductiviteit en lichamelijke klachten als hoofdpijn, brandende ogen, vermoeidheid, etc.
- dr. ir. Philomena Bluyssen van TNO: '*Een slecht binnenklimaat een bedrijf een productiviteitsverlies opleveren van 3.600 euro per werknemer per jaar. Een goede reden om te investeren in betere luchtkwaliteit.'*
- Een verbouwing is het ideale moment om de luchtconditionering aan te pakken. Verwol wijst u op de aandachtsgebieden en schakelt waar nodig specialisten in.

![](_page_9_Picture_4.jpeg)

![](_page_9_Picture_5.jpeg)

 $\left(\square\right)$  (

## **THERMISCH COMFORT**

- Een mens voelt zich behaaglijk wanneer de hoeveelheid warmte die wordt geproduceerd kan worden opgenomen door de omgeving. Dit wordt thermisch evenwicht genoemd
- Tegenwoordig neemt de warmtelast in ruimtes toe door betere isolatie en een toenemend aantal apparaten. Koeling wordt dus steeds belangrijker.
- Een prettig binnenklimaat is comfortabel en in sterke mate van invloed op de productiviteit.

<span id="page-10-0"></span>![](_page_10_Picture_4.jpeg)

## **THERMISCH COMFORT**

- Een optimaal thermisch binnenklimaat kan leiden tot een stijging in productiviteit van maar liefst 12,5%.
- Klimaatplafonds bieden uitkomst en hebben veel voordelen t.o.v traditionele luchtconditioneringssystemen:
	- − Geen luchtstromen die tocht veroorzaken
	- − Geringe inbouwhoogte
	- − Energiezuiniger

![](_page_11_Picture_6.jpeg)

![](_page_11_Picture_7.jpeg)

#### **BUSINESS CASE**

- Firma x is gevestigd in de randstad en heeft een kantoor van 3.000m2.
- In het kantoor zijn 150 werkplekken (20m2 per werkplek)

Het bedrijf heeft te maken met de volgende jaarlijkse kosten.

- − Huur: €1.200.000,-
- − Arbeidslasten: €7.500.000,-
- − Energiekosten: €45.000,-

<span id="page-12-0"></span>Dit betekent…

![](_page_12_Picture_8.jpeg)

![](_page_12_Picture_9.jpeg)

#### **BUSINESS CASE**

Een investering in energiebesparende maatregelen levert Firma X een besparing van enkele duizenden euro's tot maximaal 45.000 euro op. De gemiddelde terugverdientijd is 3,5 tot 6 jaar.

*Een milieubewuste en financieel verantwoorde investering*

Een investering in het binnenklimaat die leidt tot één procent stijgende arbeidsproductiviteit levert €75.000 op.

De terugverdientijd is uit te drukken in maanden ipv jaren.

*Goed werkgeverschap en een goudmijn voor uw organisatie!*

![](_page_13_Picture_6.jpeg)

![](_page_13_Picture_7.jpeg)

![](_page_13_Picture_8.jpeg)

![](_page_13_Picture_9.jpeg)

#### **BUSINESS CASE**

![](_page_14_Picture_84.jpeg)

Investeer in de realisatie van een ideaal kantoor omdat het:

- productief, comfortabel en gezond werken mogelijk maakt.
- op korte- en lange termijn rendeert
- hoort bij goed werkgeverschap en een verstandige bedrijfsvoering.

![](_page_14_Picture_6.jpeg)

#### **BELANGRIJKSTE BRONNEN**

- Bronnen: [1] REHVA Guidebook No 6 Indoor Climate and Productivity, 2006. Verkregen via www.rehva.eu
- [2] i.r. A.C. Boerstra en drs. J.L. Leijten (2003). Binnenmilieu en productiviteit: eindelijk harde cijfers.
- Stress Research Institute in Stockholm laat zien dat het verbeteren van de geluidsomgeving in een open kantooromgeving zorgt voor 30% minder afleiding en stress.
- TU Delft: Hoge arbeidsproductiviteit door een goed gebouw. Zie [link](file:///C:/Users/jort.lieman/Desktop/2011_ZMmagazine_Burg-Voordt-Volker_productiefgebouw.pdf)
- Ir.W.J.M. van Bommel en Ir. G.J. van den Beld: Werkverlichting en visuele effecten
- Verwarming en Ventilatie p393-397.
- [4] ARBO informatieblad 24: Binnenmilieu (2009) tweede herziene druk. SDU.
- [5] Bluyssen, P.M. (2009). The indoor environment handbook. Earthscan, Londen.
- https://www.natuurenmilieu.nl/wp-content/uploads/2016/11/NM-Koning-van-Kantoren-onderzoek-nov2016.pdf
- [6]ISSOpublicatie 104: Stappenplan duurzaam beheer en onderhoud (2012). ISSO kennisinstituut voor de installatiesector.
- <span id="page-15-0"></span>• [7] BBA Binnenmilieu (2006). Literatuuronderzoek gebouwgebonden gezondheid, comfort, productiviteit en ziekteverzuim in relatie tot energiegebruik. In opdracht van SenterNovem

![](_page_15_Picture_12.jpeg)